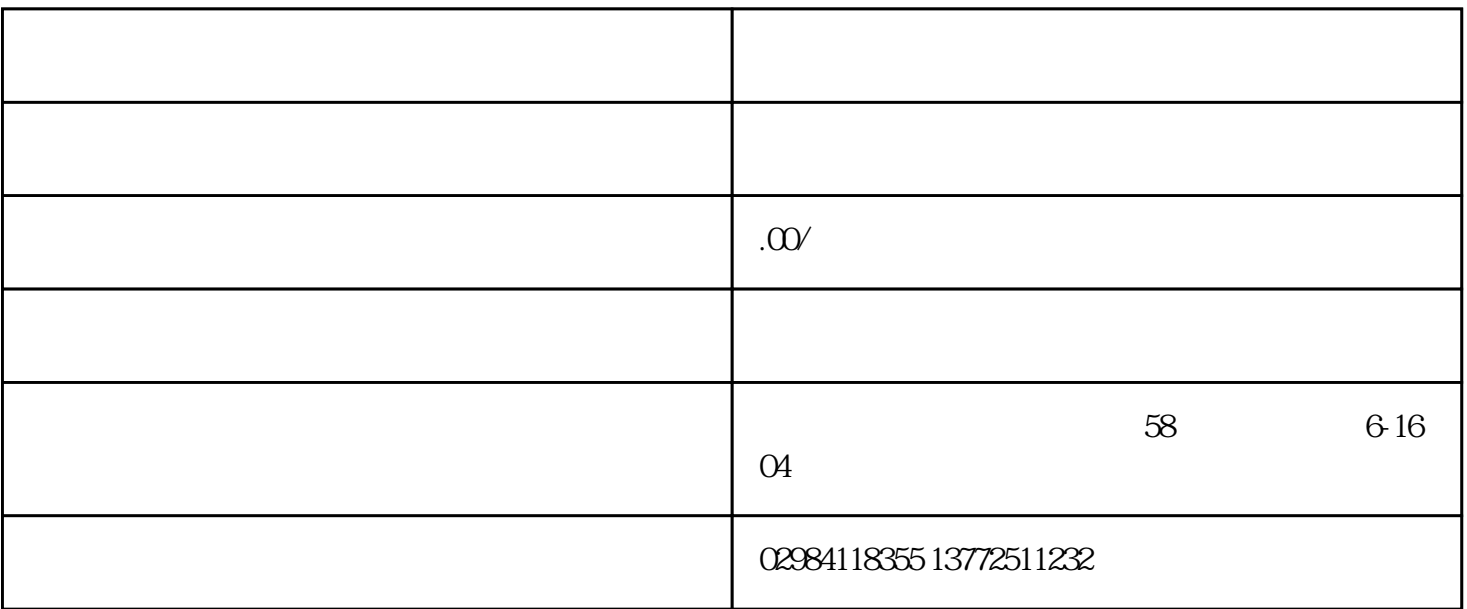

exposite the result of the result of the result of the result of the result of the result of the result of the result of the result of the result of the result of the result of the result of the result of the result of the  $($  注意:创建账套时,启用时间可以根据实际需要修改,您可将启用时间调前.账套一旦启用,系统 会按照启用时间记录期初,且不允许录入启用时间之前的单据。  $($  $1$  $2<sub>0</sub>$  $3<sub>2</sub>$  $4\,$  $5\,$  $6\,$  $7\,$  $8<sub>h</sub>$ 

 $\mathbf{1}$ 

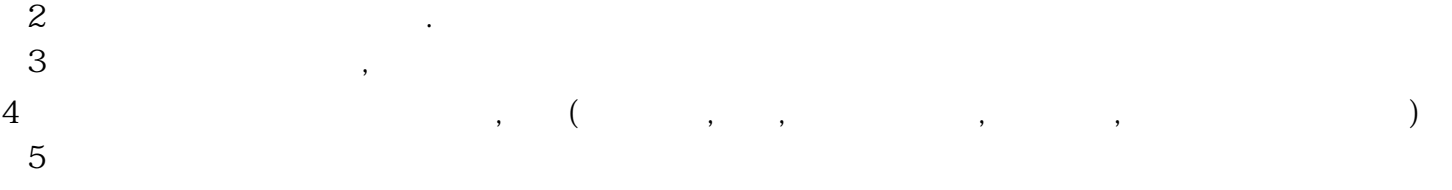